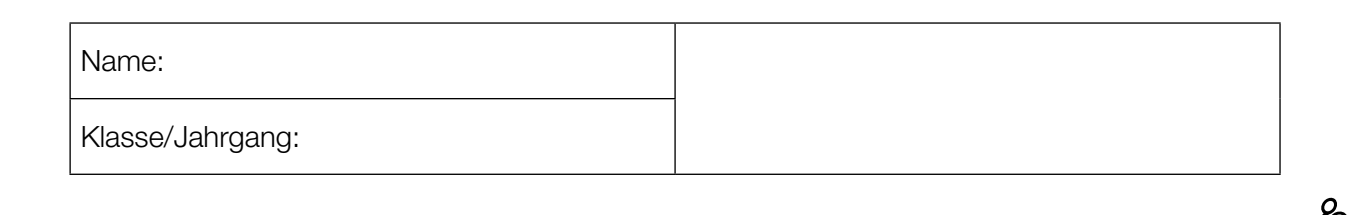

Standardisierte kompetenzorientierte schriftliche Reife- und Diplomprüfung

**BHS** 

12. Jänner 2017

# Angewandte Mathematik

Teil A + Teil B (Cluster 2)

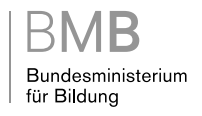

### Hinweise zur Aufgabenbearbeitung

Liebe Kandidatin! Lieber Kandidat!

Das vorliegende Aufgabenheft enthält 5 Teil-A-Aufgaben und 3 Teil-B-Aufgaben mit jeweils unterschiedlich vielen Teilaufgaben. Die Teilaufgaben sind unabhängig voneinander bearbeitbar. Ihnen stehen insgesamt 270 Minuten an reiner Arbeitszeit für Teil A und Teil B zur Verfügung.

Verwenden Sie für die Bearbeitung einen nicht radierbaren, blau oder schwarz schreibenden Stift. Bei Konstruktionsaufgaben ist auch die Verwendung eines Bleistifts möglich.

Verwenden Sie für die Bearbeitung ausschließlich das Aufgabenheft und die Ihnen zur Verfügung gestellten Antwortblätter. Schreiben Sie Ihren Namen in das dafür vorgesehene Feld auf der ersten Seite des Aufgabenheftes und auf jedes Antwortblatt. Geben Sie bei der Beantwortung jeder Teilaufgabe deren Bezeichnung (z.B.: 3c) an.

In die Beurteilung wird alles einbezogen, was nicht durchgestrichen ist. Streichen Sie Notizen durch.

Die Verwendung von durch die Schulbuchaktion approbierten Formelheften und von elektronischen Hilfsmitteln (z.B. grafikfähige Taschenrechner oder andere entsprechende Technologie) ist erlaubt, sofern keine Kommunikationsmöglichkeit (z.B. via Internet, Intranet, Bluetooth, Mobilfunknetzwerke etc.) gegeben ist und keine Eigendaten in die elektronischen Hilfsmittel implementiert sind. Handbücher zu den elektronischen Hilfsmitteln sind in der Original-Druckversion oder in im elektronischen Hilfsmittel integrierter Form zulässig.

Abzugeben sind das Aufgabenheft und alle von Ihnen verwendeten Antwortblätter.

#### Handreichung für die Bearbeitung der SRDP in Angewandter Mathematik

- Jede Berechnung ist mit einem nachvollziehbaren Rechenansatz und einer nachvollziehbaren Dokumentation des Technologieeinsatzes (die verwendeten Ausgangsparameter und die verwendete Technologiefunktion müssen angegeben werden) durchzuführen.
- Selbst gewählte Variablen sind zu erklären und gegebenenfalls mit Einheiten zu benennen.
- Ergebnisse sind eindeutig hervorzuheben.
- Ergebnisse sind mit entsprechenden Einheiten anzugeben.
- Werden Diagramme oder Skizzen als Lösungen erstellt, so sind die Achsen zu skalieren und zu beschriften.
- Werden geometrische Skizzen erstellt, so sind die lösungsrelevanten Teile zu beschriften.
- Vermeiden Sie frühzeitiges Runden.
- Legen Sie allfällige Computerausdrucke der Lösung mit Ihrem Namen beschriftet bei.
- Wird eine Aufgabe mehrfach gerechnet, so sind alle Lösungswege bis auf einen zu streichen.

Es gilt folgender Beurteilungsschlüssel:

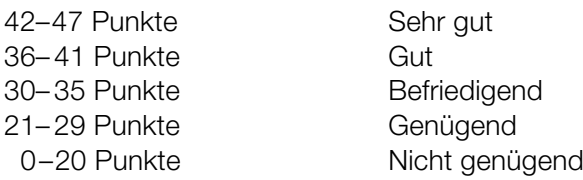

# Erläuterung der Antwortformate

Die Teilaufgaben haben *offene Antwortformate*, *halboffene Antwortformate* oder *Konstruktionsformate*.

*Offenes Antwortformat:* Hierbei kann die Bearbeitung der Aufgaben auf unterschiedliche Weise erfolgen, z.B. durch eine Berechnung, durch Erstellung einer Grafik etc.

*Halboffenes Antwortformat:* Ein Teil der Antwort ist vorgegeben, der fehlende Teil soll ergänzt werden (Formel, Funktion etc.).

#### Beispiel:

Gegeben ist ein Rechteck mit den Seitenlängen *a* und *b*.

– Erstellen Sie eine Formel zur Berechnung des Flächeninhalts *A* dieses Rechtecks.

 $A = \frac{a \cdot b}{a}$ 

*Konstruktionsformat:* Ein Diagramm oder eine Grafik ist vorgegeben. Die Aufgabenstellung erfordert die Ergänzung von Punkten und/oder Geraden und/oder Kurven und/oder Skalierungen bzw. Achsenbeschriftungen im Diagramm bzw. in der Grafik.

#### Beispiel:

Gegeben ist eine lineare Funktion *f* mit  $f(x) = k \cdot x + d$ .

– Zeichnen Sie den Graphen einer linearen Funktion mit *k* = –2 und *d* > 0 im nachstehenden Koordinatensystem ein.

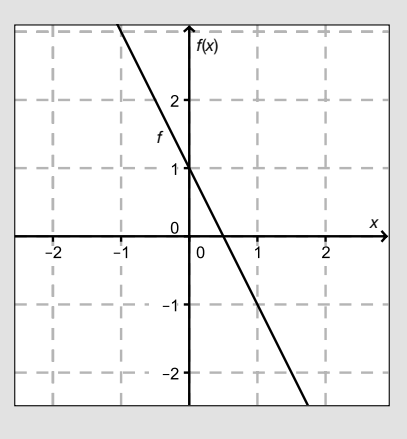

Viel Erfolg!

#### Körpergröße

An einer Universität werden Daten zur Körpergröße der männlichen Sport-Studenten erhoben.

a) Die Körpergröße von 10 zufällig ausgewählten Studenten wird gemessen.

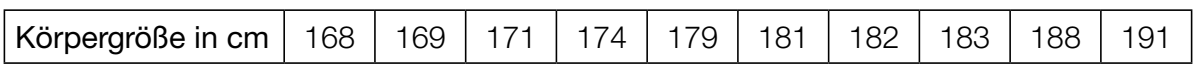

– Berechnen Sie den arithmetischen Mittelwert und die Standardabweichung der Körpergrößen. *[1 Punkt]*

Bei der Weiterverarbeitung der Daten wurde aufgrund eines Tippfehlers anstelle eines Messwerts aus der obigen Tabelle eine Körpergröße von mehr als 1000 cm eingegeben. Dadurch ändert sich der Median von 180,0 cm auf 181,5 cm.

– Geben Sie diejenigen Messwerte an, die für diese fehlerhafte Eingabe in Frage kommen.

*[1 Punkt]*

- b) Man nimmt an, dass die Körpergröße der Studenten mit einem Erwartungswert von  $\mu$  = 178,0 cm und einer Standardabweichung von  $\sigma$  = 6,5 cm annähernd normalverteilt ist.
	- Berechnen Sie diejenige Körpergröße, die von einem zufällig ausgewählten Studenten mit einer Wahrscheinlichkeit von 80 % überschritten wird. *[1 Punkt]*
	- Veranschaulichen Sie in der nachstehenden Abbildung der Dichtefunktion dieser Normalverteilung die Wahrscheinlichkeit, dass die Körpergröße eines zufällig ausgewählten Studenten im Intervall [165; 191] liegt. *[1 Punkt]*

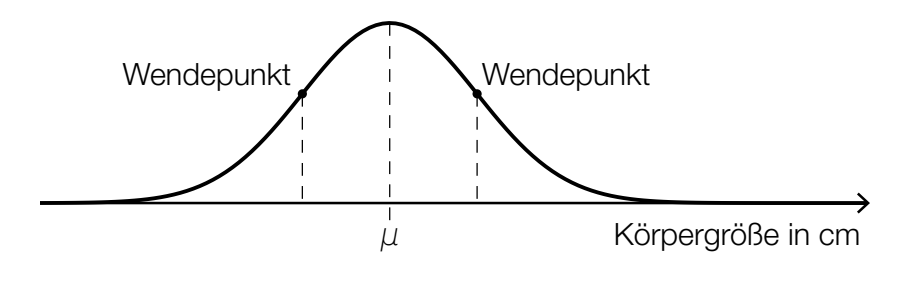

#### Vernetzte Welt

- a) Zu Beginn des Jahres 2005 gab es weltweit 5,5 Millionen Personen, die im Internet ein bestimmtes soziales Netzwerk verwendeten. Die Anzahl der Nutzer/innen nahm exponentiell zu. Zu Beginn des Jahres 2011 verwendeten bereits 820 Millionen Personen dieses soziale Netzwerk. Die Anzahl der Personen, die dieses soziale Netzwerk verwenden, soll durch eine Funktion *F* beschrieben werden.
	- Erstellen Sie eine Gleichung dieser Funktion *F*.
		- *t* ... Zeit in Jahren, *t* = 0 entspricht dem Beginn des Jahres 2005 *F*(*t*) ... Anzahl der Personen, die das soziale Netzwerk zur Zeit *t* verwenden, in Millionen

*[1 Punkt]*

- b) Nach einer Faustregel der Technologiebranche verdoppelt sich die Geschwindigkeit von Computerprozessoren alle 18 Monate. In einem Buch wird behauptet, dass demnach die Computerprozessoren im Jahr 2025 etwa 64-mal so schnell sein werden wie im Jahr 2013.\*
	- Überprüfen Sie nachweislich, ob diese Behauptung richtig ist. *[1 Punkt]*
- c) Die Bauteile eines elektronischen Systems haben innerhalb eines Jahres unabhängig voneinander eine konstante Ausfallwahrscheinlichkeit von 2 %.

Das elektronische System fällt aus, wenn mindestens 1 Bauteil ausfällt.

– Berechnen Sie, mit welcher Wahrscheinlichkeit ein elektronisches System, in dem 10 Bauteile vernetzt sind, innerhalb eines Jahres ausfällt. *[1 Punkt]*

#### **Skatepark**

a) Folgende Grafik zeigt den Entwurf einer Halfpipe im Querschnitt:

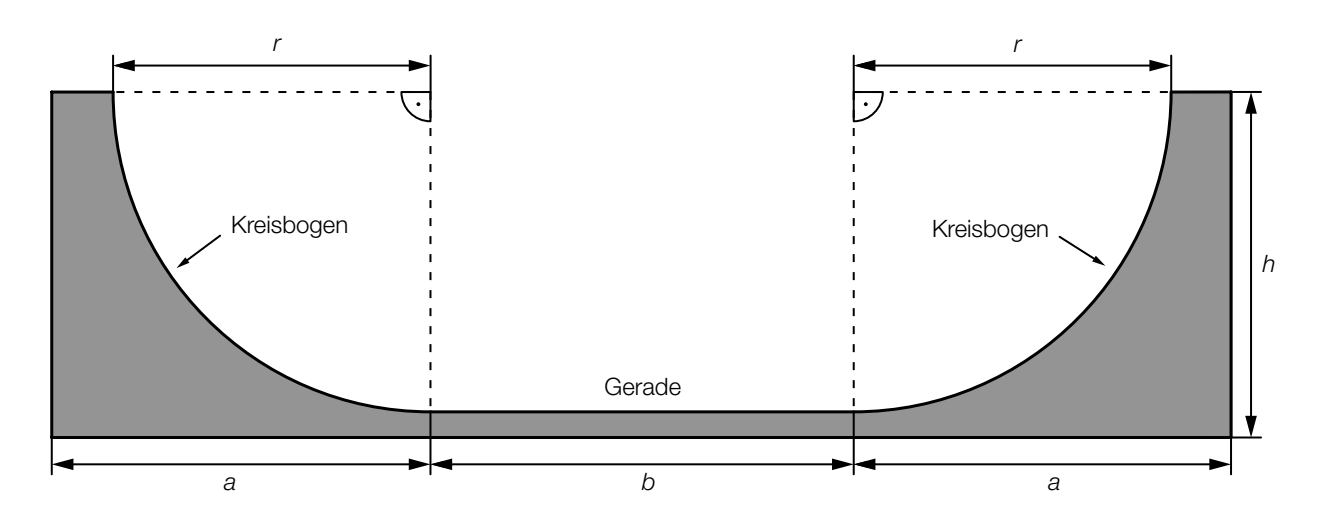

– Erstellen Sie eine Formel für die Berechnung des Flächeninhalts *A* der grauen Fläche (Querschnittsfläche) aus *a*, *b*, *h* und *r*.

$$
A = \boxed{\qquad \qquad [1 \text{ Punkt}]}
$$

Die Halfpipe soll aus Beton gefertigt werden. Die Dichte von Beton wird häufig in den Einheiten Tonnen pro Kubikmeter (t/m<sup>3</sup>) oder Gramm pro Kubikzentimeter (g/cm<sup>3</sup>) angegeben.

- Zeigen Sie, dass sich bei der Umwandlung von t/m $3$  in g/cm $3$  die Maßzahl nicht verändert. *[1 Punkt]*
- b) Die Geschwindigkeit einer Skaterin in Abhängigkeit von der Zeit lässt sich näherungsweise mithilfe der Funktion *v* beschreiben. Der Graph dieser Funktion ist in der nachstehenden Abbildung dargestellt.

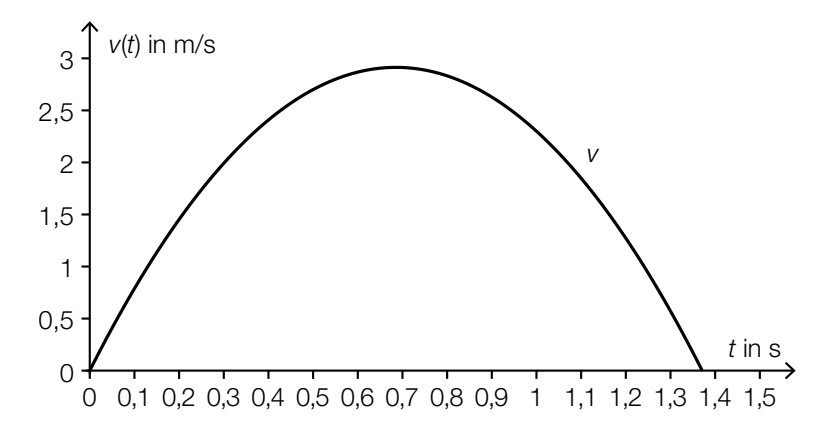

- Veranschaulichen Sie in der obigen Abbildung denjenigen Weg, den die Skaterin zwischen  $t = 0.5$  s und  $t = 1$  s zurücklegt.  $t = 1$  s  $t = 0.5$  s  $t = 1$  s  $t = 1$  s  $t = 1$  s  $t = 1$  s  $t = 1$  s  $t = 1$  s  $t = 1$  s  $t = 1$  s  $t = 1$  s  $t = 1$  s  $t = 1$  s  $t = 1$  s  $t = 1$  s  $t = 1$  s  $t = 1$  s  $t = 1$  s  $t = 1$  s  $t = 1$  s  $t =$
- Beschreiben Sie die Bedeutung von *v*′(0,3) im gegebenen Sachzusammenhang. *[1 Punkt]*

c) Der zurückgelegte Weg eines Skaters in Abhängigkeit von der Zeit lässt sich näherungsweise mithilfe der Funktion *s* beschreiben. Der Graph dieser Funktion ist in der nachstehenden Abbildung dargestellt.

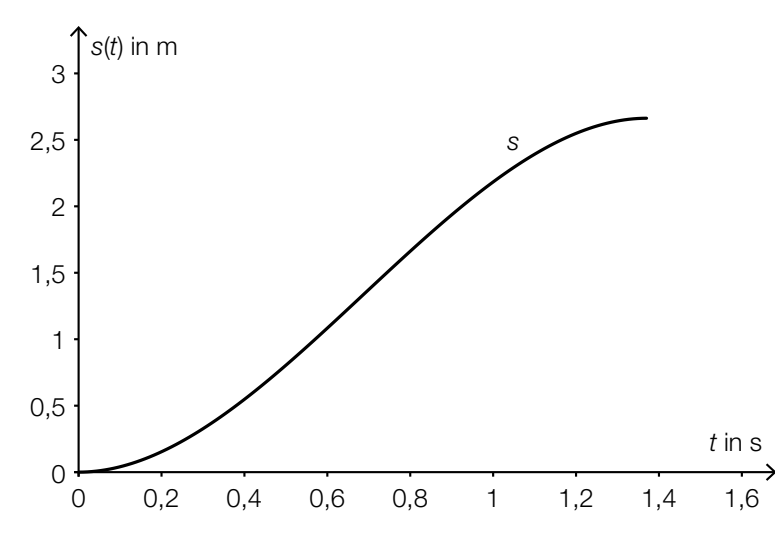

– Ermitteln Sie die mittlere Geschwindigkeit zwischen *t* = 0,6 s und *t* = 1,2 s. *[1 Punkt]*

d) Im Skatepark steht Trinkwasser zur Verfügung. An einer Wand ist ein Wasserauslass montiert, aus dem unter einem Tiefenwinkel von 80° ein Wasserstrahl austritt. Der Verlauf des Wasserstrahls kann näherungsweise durch den Graphen einer Funktion *f* dargestellt werden:

 $f(x) = a \cdot x^2 + b \cdot x + c$ 

- *x* ... horizontale Entfernung von der Wand in Zentimetern (cm)
- *f*(*x*) ... Höhe an der Stelle *x* in cm

Der Graph der Funktion *f* ist im nachstehenden Diagramm dargestellt.

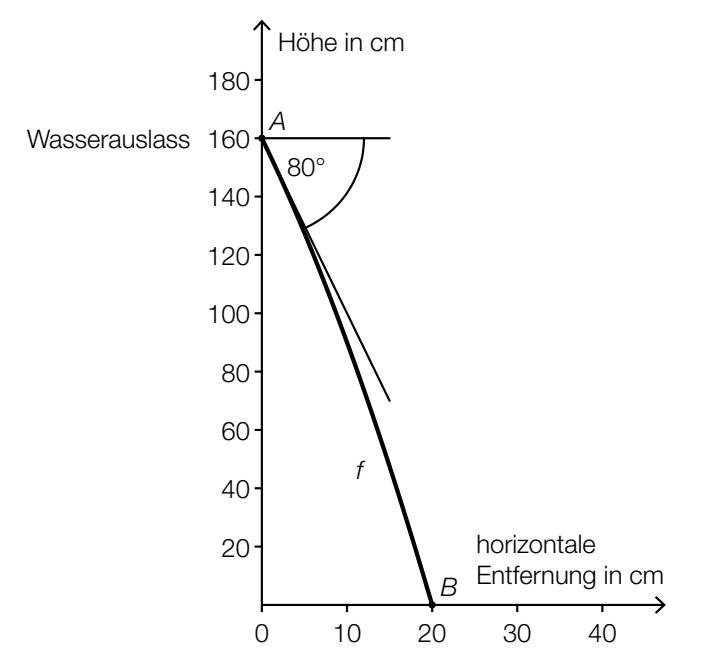

– Stellen Sie ein Gleichungssystem auf, mit dem die Koeffizienten *a*, *b* und *c* der Funktion *f* ermittelt werden können. Verwenden Sie dabei die Punkte *A* und *B* sowie den angegebenen Winkel. *[2 Punkte]*

### Windräder

a) Die vom Hersteller eines Windrads angegebene Nennleistung kann in einer vereinfachten Form durch folgende Formel berechnet werden:

 $P_{N} = c \cdot A$ 

*P<sub>N</sub>* ... Nennleistung in Megawatt (MW)

*A* ... Flächeninhalt der von den Rotoren des Windrads überstrichenen Kreisfläche in Quadratmetern (m²)

*c* = 0,169 ⋅10<sup>-3</sup> MW/m<sup>2</sup>

Ein Windrad hat eine Nennleistung von 0,85 MW.

- Berechnen Sie den Durchmesser der von den Rotoren des Windrads überstrichenen Kreisfläche. *[1 Punkt]*
- b) Die tatsächliche Leistung von Windrädern in Abhängigkeit von der Windgeschwindigkeit *v* kann näherungsweise durch die Funktion *P* beschrieben werden.

Der Graph dieser Funktion *P* und ihr Wendepunkt *W* sind in der unten stehenden Abbildung 1 dargestellt.

– Skizzieren Sie in der Abbildung 2 den Graphen der zugehörigen Ableitungsfunktion *P*′.

*[2 Punkte]*

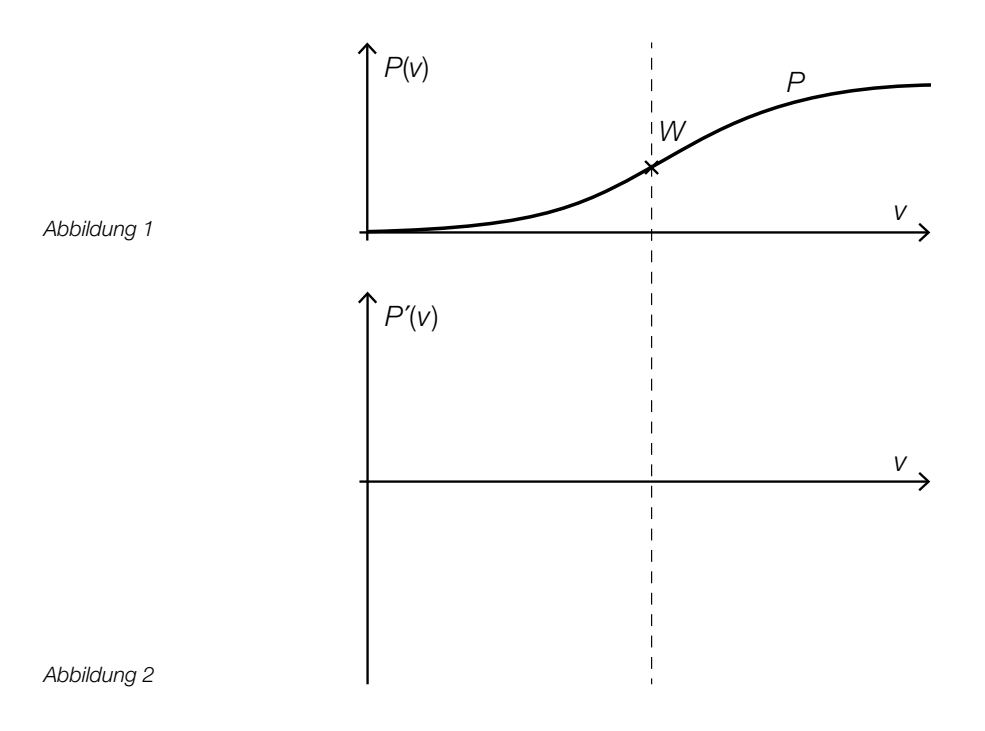

c) Die tatsächliche Leistung eines bestimmten Windrads in Abhängigkeit von der Windgeschwindigkeit *v* kann für Windgeschwindigkeiten von 5 m/s bis 10 m/s näherungsweise durch die Polynomfunktion *P* beschrieben werden.

*P*(*v*) = 0,0175 ∙ *v*<sup>2</sup> – 0,0796 ∙ *v* + 0,0391 mit 5 ≤ *v* ≤ 10

*v* ... Windgeschwindigkeit in Metern pro Sekunde (m/s)

*P*(*v*) ... Leistung bei der Windgeschwindigkeit *v* in Megawatt (MW)

– Berechnen Sie, bei welcher Windgeschwindigkeit eine Leistung von 0,5 MW erzielt wird.

*[1 Punkt]*

– Beschreiben Sie, was mit der folgenden Rechnung im gegebenen Sachzusammenhang ermittelt wird:

$$
\frac{P(8)-P(7)}{P(7)}
$$

*<sup>P</sup>*(7) *[1 Punkt]*

#### Hausbau

a) Der Querschnitt eines Dachstuhls ist in der nachstehenden Skizze vereinfacht dargestellt.

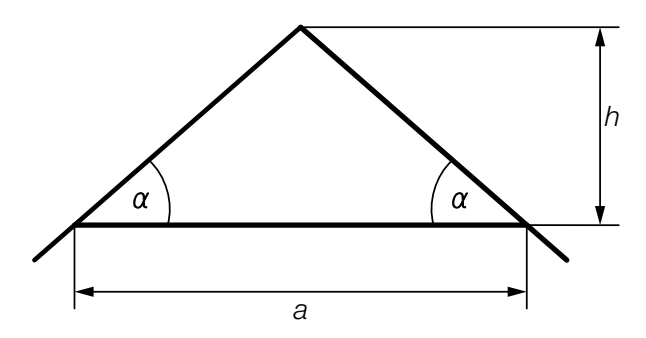

– Erstellen Sie eine Formel, mit der man den Winkel α aus *a* und *h* berechnen kann.

$$
\alpha = \boxed{\qquad \qquad [1 \text{ Punkt}]}
$$

– Berechnen Sie den Winkel α für *a* = 7 m und *h* = 220 cm. *[1 Punkt]*

b) Der Querschnitt eines Dachstuhls ist in der nachstehenden Skizze vereinfacht dargestellt. Alle Längen sind in Metern angegeben.

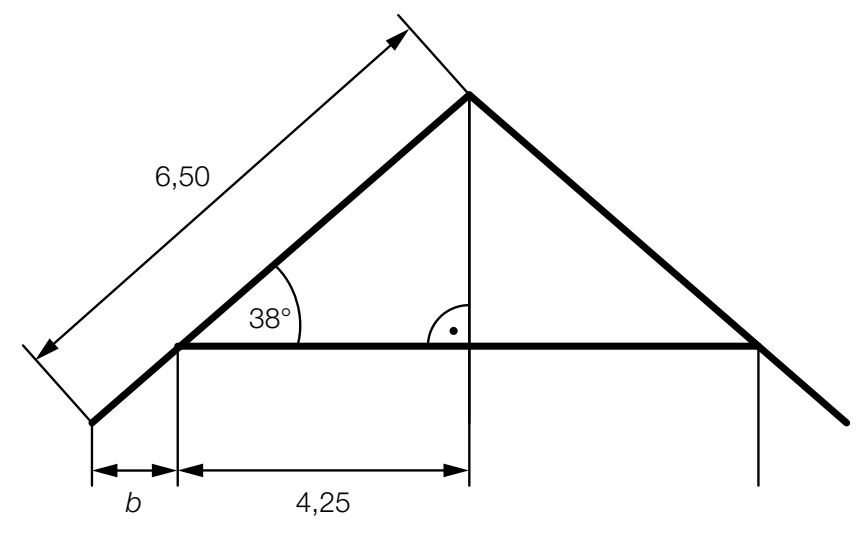

– Berechnen Sie *b*. *[2 Punkte]*

- c) Zwei Unternehmen legen ihre Angebote für das Eindecken von Einfamilienhäusern vor:
	- Angebot 1: Das Angebot des ersten Anbieters ist in der unten stehenden Abbildung als Graph der Kostenfunktion K<sub>1</sub> dargestellt.
	- Angebot 2: Die Kosten betragen € 20 je m² Dachfläche, dazu kommen mengenunabhängige Lieferkosten von € 500.
	- $-$  Zeichnen Sie in der nachstehenden Abbildung den Graphen der Kostenfunktion  $K<sub>2</sub>$  für das Angebot 2 im Intervall [0; 160] ein. *[1 Punkt]*

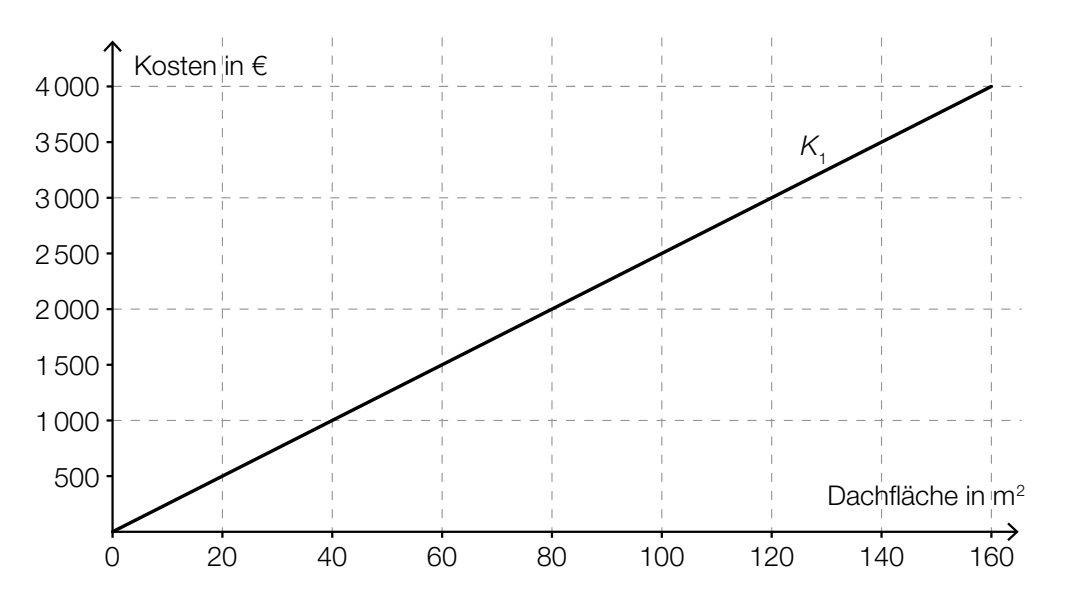

– Lesen Sie aus der obigen Abbildung ab, welches Angebot bei einer Dachfläche von 120 m<sup>2</sup> kostengünstiger ist. *[1 Punkt]*

# Aufgabe 6 (Teil B)

#### Flugbahnen

a) Ein Gewehr wird so eingespannt, dass der Lauf des Gewehrs waagrecht verläuft. Beim Schießen auf eine Zielscheibe trifft das Projektil im Vergleich zur Abschusshöhe tiefer auf (siehe nachstehende Skizze).

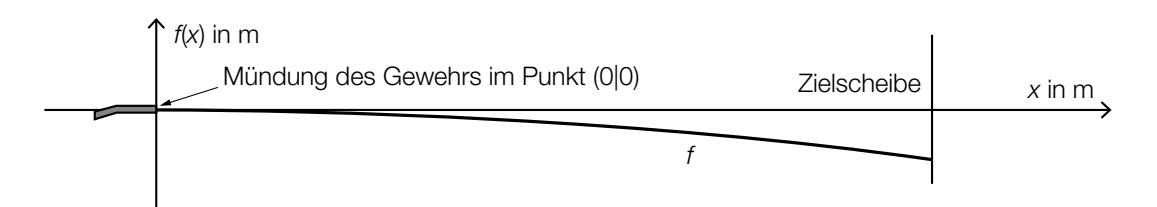

Die Flugbahn eines Projektils kann unter Vernachlässigung des Luftwiderstands näherungsweise durch den Graphen einer Polynomfunktion 2. Grades *f* mit  $f(x) = a \cdot x^2 + b \cdot x + c$ beschrieben werden.

- Begründen Sie, warum für die dargestellte Flugbahn gilt: *b* = 0 und *c* = 0. *[1 Punkt]*
- − Begründen Sie anhand des Funktionsgraphen, warum *a* negativ sein muss. *[1 Punkt]*

Die Zielscheibe ist in horizontaler Richtung 100 Meter von der Mündung des Gewehrs entfernt.

Das Projektil trifft im Vergleich zur Abschusshöhe um 8 Zentimeter tiefer auf der Zielscheibe auf.

- Berechnen Sie den Parameter *a*. *[1 Punkt]*
- b) Die Flugbahn eines schräg nach oben abgeschossenen Projektils kann durch den Graphen einer Funktion *h* beschrieben werden:

$$
h(x) = \tan(\alpha) \cdot x - \frac{g}{2 \cdot v^2 \cdot \cos^2(\alpha)} \cdot x^2
$$

*x* … horizontal zurückgelegte Wegstrecke in Metern (m)

*h*(*x*) ... Höhe an der Stelle *x* in m

*v* ... Abschussgeschwindigkeit in Metern pro Sekunde (m/s)

- *g* ... Erdbeschleunigung (konstant)
- 0° < α < 90° ... Abschusswinkel (gemessen von der Horizontalen)

Für eine spezielle Flugbahn gilt:

 $h(x) = 0,03492 \cdot x - \frac{g}{7,192 \cdot 10^5} \cdot x^2$ 

– Bestimmen Sie die zugehörige Abschussgeschwindigkeit *v*. *[2 Punkte]*

c) Ein Geschoss, das unter einem Winkel α abgeschossen wird, trifft nach der Schussweite *x*(α) wieder auf dem Boden auf. Dabei gilt näherungsweise:

$$
x(\alpha) = \frac{2 \cdot v^2}{g} \cdot \sin(\alpha) \cdot \cos(\alpha)
$$

 $\alpha$  ... Abschusswinkel mit 0° <  $\alpha$  < 90°

 $x(\alpha)$  ... Schussweite bei einem Abschusswinkel  $\alpha$  in m

*v* ... Abschussgeschwindigkeit in m/s

- *g* ... Erdbeschleunigung (konstant)
- Berechnen Sie denjenigen Winkel, bei dem die Schussweite am größten ist. *[1 Punkt]*
- Zeigen Sie mithilfe der 2. Ableitung, dass für diesen berechneten Winkel die Schussweite maximal sein muss. *[1 Punkt]*

# Aufgabe 7 (Teil B)

#### Widerstände

- a) Bei der Produktion von elektrischen Widerständen können die Widerstandswerte als normalverteilt mit dem Erwartungswert  $\mu$  = 100,0 Ω und der Standardabweichung  $\sigma$  = 3,2 Ω angenommen werden. Eine Zufallsstichprobe von 20 Widerständen wird untersucht.
	- Berechnen Sie den zum Erwartungswert symmetrischen Zufallsstreubereich, in dem der Stichprobenmittelwert der Widerstandswerte mit einer Wahrscheinlichkeit von 90 % liegt. *[2 Punkte]*
- b) Bei der Produktion von anderen elektrischen Widerständen können die Widerstandswerte als normalverteilt mit dem Erwartungswert  $\mu$  = 654 Ω und der Standardabweichung  $\sigma$  = 8 Ω angenommen werden.
	- Veranschaulichen Sie in der nachstehenden Darstellung der Verteilungsfunktion dieser Normalverteilung die Wahrscheinlichkeit *P*(*X* ≤ 650). *[1 Punkt]*

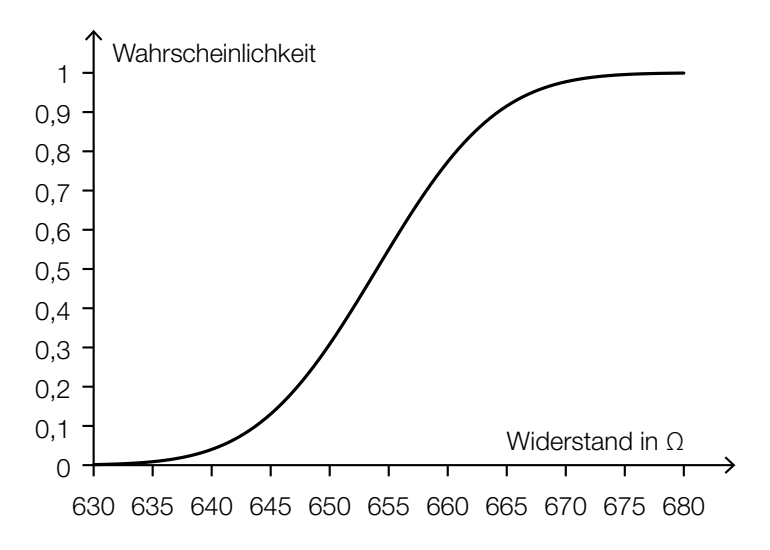

– Skizzieren Sie in der nachstehenden Abbildung den Graphen der Verteilungsfunktion einer Normalverteilung mit gleichem  $\mu$  und kleinerem  $\sigma$  als in der gegebenen Darstellung.

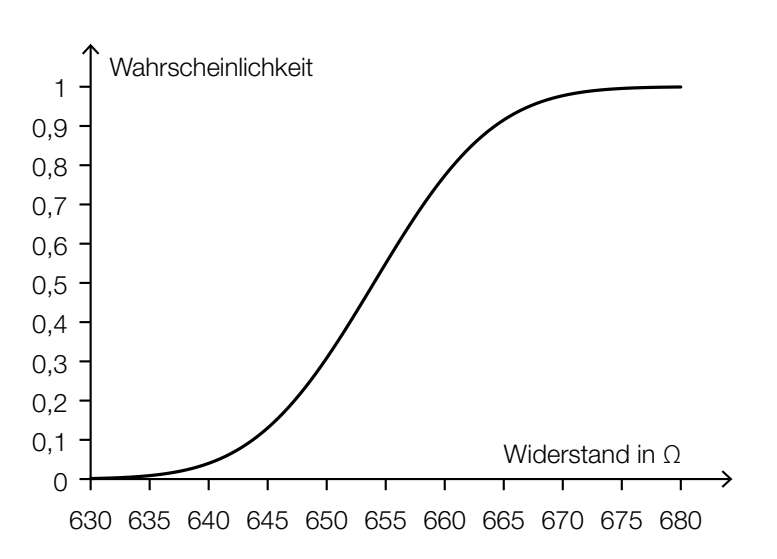

*[1 Punkt]*

c) Bei einer *RLC*-Serienschaltung gilt für den komplexen Widerstand:

 $Z = R + j \cdot \omega \cdot L + \frac{1}{j \cdot \omega \cdot C}$ 

- Berechnen Sie diejenige Kreisfrequenz ω, bei der der komplexe Widerstand *Z* reell (ein rein Ohm'scher Widerstand) ist. *[1 Punkt]*
- d) Veranschaulichen Sie in der Gauß'schen Zahlenebene alle komplexen Zahlen, deren Betrag kleiner oder gleich 1 ist. *[1 Punkt]*

Die komplexe Zahl *z*\* = *a* – *b* · j nennt man die konjugiert komplexe Zahl zu *z* = *a* + *b* · j.

– Zeigen Sie, dass *z* · *z*\* stets eine reelle Zahl ist. *[1 Punkt]*

# Aufgabe 8 (Teil B)

#### Kalt – warm

a) In der unten stehenden Grafik ist ein Erwärmungsvorgang dargestellt, der durch die Funktion *T* beschrieben wird:

 $T(t) = a \cdot (1 - e^{-\frac{t}{8}}) + 20$  mit  $t \ge 0$ 

*t* ... Zeit nach Beginn des Vorgangs in min

*T*(*t*) ... Temperatur zur Zeit *t* in °C

*a* ... Konstante

Der Graph dieser Funktion *T* ist in der nachstehenden Abbildung dargestellt.

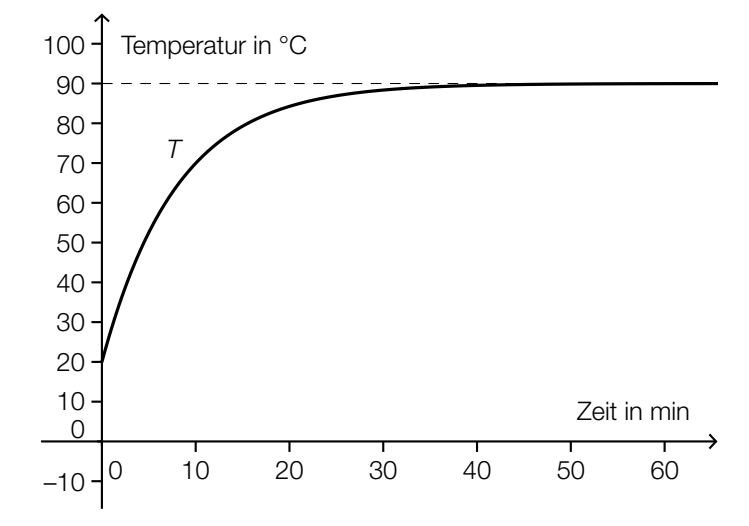

– Ermitteln Sie mithilfe der obigen Abbildung die Konstante *a*. *[1 Punkt]* – Interpretieren Sie die nachstehende Berechnung im gegebenen Sachzusammenhang.

$$
\frac{1}{b} \cdot \int_0^b T(t) dt = 60 \, ^\circ\text{C}
$$

b) Der Temperaturverlauf von abkühlendem Wasser wird durch die Funktion *T* beschrieben:

*T*(*t*) = 8 + 42 ⋅  $e^{-\frac{t}{84}}$  mit *t* ≥ 0

*t* ... Zeit nach Beginn des Vorgangs in min

*T*(*t*) ... Temperatur des Wassers zur Zeit *t* in °C

– Stellen Sie den Temperaturverlauf in den ersten 5 Stunden grafisch dar. *[1 Punkt]*

– Stellen Sie eine Gleichung der Tangente an den Graphen von *T* zur Zeit *t* = 0 auf. *[1 Punkt]*

Die Tangente soll zur näherungsweisen Beschreibung des Temperaturverlaufs verwendet werden. Dabei werden Abweichungen von maximal 2 °C toleriert.

– Ermitteln Sie dasjenige Zeitintervall, in dem die Abweichung maximal 2 °C beträgt. *[1 Punkt]*

c) Folgende Differenzialgleichung beschreibt den Temperaturverlauf eines abkühlenden Körpers in Abhängigkeit von der Zeit:

 $\frac{dT}{dt} = k \cdot (T - T_{U})$  mit  $T > T_{U}$ *t* ... Zeit *T* ... Temperatur *T*<sub>U</sub> ... Umgebungstemperatur (konstant) *k* ... Konstante

Dabei nähert sich die Temperatur *T* des abkühlenden Körpers der Umgebungstemperatur  $T_{\text{U}}$ .

– Argumentieren Sie anhand der Differenzialgleichung, welches Vorzeichen *k* haben muss.

- Berechnen Sie die allgemeine Lösung der Differenzialgleichung mithilfe der Methode *Trennen der Variablen*. *[1 Punkt]*
- Berechnen Sie die Lösung der Differenzialgleichung mit *T*(0) = *T*<sub>0</sub>. [1 Punkt]

*[1 Punkt]*